## **Download Photoshop CS6 Patch With Serial Key With Product Key Windows [32|64bit] {{ upDated }} 2023**

You can crack Adobe Photoshop by using different methods. To crack it on a computer, you can use a keygen or a serial number. The main rule is that you should crack it with a valid serial number that is used by your original software. You can crack it on your mobile phone, tablet, or computer. Just make sure to crack it with a valid serial number Installing Adobe Photoshop and then cracking it is easy and simple. The first step is to download and install the Adobe Photoshop software on your computer. Then, you need to locate the installation.exe file and run it.

[LINK](http://awarefinance.com/admininstrator.chastisement/bluie.cockeyed?dejected=fiat&illiterate=UGhvdG9zaG9wIENTNgUGh/ZG93bmxvYWR8Q3A0WXpWM2ZId3hOamN5TlRreU5UYzBmSHd5TlRrd2ZId29UU2tnVjI5eVpIQnlaWE56SUZ0WVRVeFNVRU1nVmpJZ1VFUkdYUQ)

I didn't know this until now, but needless to say, although it is not free, Photoshop is a paid tool. However, for those individual customers who are satisfied with Lightroom, there is one good argument in its favor. Maybe that is why Adobe bothered to create Photoshop at all. The idea was to enhance the workflow even further by creating the most versatile image editing suite. With Photoshop, few things make you say no, so pick it up and dive in why not. From light painting effects, to advanced features for photo composition, from complex typography to advanced vector drawing, Photoshop now offers too many to list. Unfortunately, there is a major downside to Photoshop. In the long run, we will probably lose users to alternatives such as Affinity Designer and CorelDRAW X6. In the end, it is probably a question of which of these tools offers the most convenient and all-round workflow experience. Perhaps the possibility of the PSD file breaking up into different areas (saved at different resolutions) should be taken into consideration. While this is a great feature in itself, many users who have purchased Apple's Final Cut Pro are actually using it with this function turned off. Even though I have shipped too many images to Photoshop in the past, Maxon titles Movio Designer , Movio Producer and YDN Studio , I have not yet been able to lay my hands on Photoshop. I will definitely need to get my hands on this program. I did not purchase the CS6 bundle, but I actually like the idea of the bundle **Photoshop**. My main concerns regarding the bundled program were its compatibility with the Mac and that Adobe would try to sell me more tools as well. Fortunately, both those concerns have been allayed. The bundle not only works flawlessly, but it is reasonably priced when you consider how much you get in the box. Of course, for those who would like to buy this software bundle for the standalone price, no problem. It does not make a difference if you opt to purchase Photoshop CS6, Photoshop CS6 Extended, or the Photoshop CS6 for Education .

## **Download Photoshop CS6Keygen With Product Key For Windows [32|64bit] {{ NEw }} 2022**

You can also look outside the Help menu for tips and tricks. There are articles -that you can read in the Photoshop Magazine (formerly called Photoshop Techniques), user comments, and tips and tricks written by people just like you. You'll find some tips in the Photoshop Tips column and on Photoshop.com. **Layer** - This is the area on which you work. You may have more than one layer. A layer is an area of the canvas that contains an array of pixels. It's similar to viewing a video clip. The layer is like a layer in a Final Cut Pro, a video editing application. As you work with Photoshop, you'll notice areas of the workspace that have bold, white text or graphics, such as the Pantone Color Match, Layers, Magic Wand, and Vector Selection (see above). The text you see in these areas helps you to identify what you're doing and where to find the function you need. Learn more about Photoshop as you work: and switch workspaces, projects, and layers by clicking on the icons you see in the workspace area shown above. The icons appear only when the workspace, project, or layer name matches the title of the icon. Since the icons appear on a default workspace, you can use some or all of the icons quickly to learn how the workspace, project, or layer works. You can also quickly select the tool you want to use from the toolbox on your screen. If you select a tool in the toolbox (red arrow), the cursor changes to the tool symbol. You can click on the element that you want to work with, and the process is reversed. e3d0a04c9c

## **Photoshop CS6 Download free Activation Code With Keygen Torrent (Activation Code) WIN + MAC X64 2023**

Photoshop has the most popular plug-in support of any drawing or photo editing software on the market, making it easy to connect to third-party effects such as Adobe After Effects, Adobe Photoshop Lightroom, Adobe SpeedGrade or any other third party tool. And if you're a 3D artist, meet the new SolidWorks Sketch and Modeling tools. Coming soon, you can work with Adobe Photoshop to support emerging industries such as educational content creation, video games, augmented reality and virtual reality, and many others. If you're working in landscape, portrait, or any other orientation, you can easily swap your view using the rotating workspace that will make your image-editing workflow easier. Use the workspace transformation directly in the Gradient Tool (Radial or Linear), the Gradient tool or the Gradient tool with the eyedropper. If you're using the Gradient tool to create a gradient, you can rotate it faster than before and retain its qualities. If you're using the Gradient tool with the eyedropper, you can keep your hover over an object, letting you add the gradient to it, and create any gradient you want. Photoshop offers the best tools to create interactive designs and promotional layouts with a wide array of vector tools. With its new vector tools, such as Bezier Curve and Path, you can create multiple unique and versatile shapes. Using new interactive shapes in Photoshop, you can easily manipulate both the scaling and position of any shape. If you are clipping layers, you can simply hide and reveal individual layers to edit your image with a lot of precision. This new ability will help you create brochures, car designs or load and create interactive websites faster and with more efficiency.

preset effect photoshop download download preset filter photoshop free download preset photoshop cc free download preset photoshop wedding free download preset photoshop download shape presets photoshop download preset tone photoshop download preset adobe photoshop free download preset cinematic photoshop preset curves photoshop download

Photoshop is a bit like the Maserati of graphics tools. The performance and prices are just right, and you can do pretty much everything you need to in terms of image editing, regardless of your particular industry usage needs. But if your budget is tight, and you're not looking for the most advanced tools, then there are a lot of other, cheaper options that will serve you nicely. Photoshop has been the workhorse of its kind for many, many years and no matter what photo editing tools are introduced afterwards, Photoshop remains the most powerful and versatile. Photoshop has adequate tools to work almost with any kind of photographs you like. At the same time, when you want to have some extra control, they offer tools that allow you to achieve more results within a few seconds. Whether you love building layered Photoshop projects from scratch or you just want to make a quick cover for your friends' social media pages, it's hard to find a better tool for designing graphics than Photoshop. The different editors inside the program cover most of the image-editing functions that professional users need. They're fast, reliable, and cover almost all the features you find in the professional arena.

Just the way the price ranges for Photoshop, the same applies for the color items. They don't come cheap. The purchase of this software normally involves a lot of money, and even with programs like Gimp and Pik, you cannot find the tools that Adobe has packaged into this software. If you

look a little more carefully, you'll find different parts of the program that are available individually.

Photoshop is the standard image editor of choice, something that has made it synonymous with the technology – but it's possible to make use of its power without dropping a load of cash. Today's article will show you how, as well as serving up a selection of the new features that have been released in Photoshop CS7. You can find out how to use the new Dynamic Shape tool, how to make seamless transitions and much more. Inspired by the way users work today and empowered by the single biggest collection of image-related data on the planet, Adobe Sensei Powered Photoshop features a new, intelligent and innovative user interface and a host of new AI-powered features that speed up the creation of visually compelling images. They are available today via a reliable and automated workflow that is quick and easy, requiring little or no user interaction, making it possible to get results with just a few button clicks. The new features include: **Adobe Photoshop CC** – CC is the latest version of the Adobe Photoshop. It is developed by Adobe Systems , a company that is providing the "creative cloud application platform", including Photoshop – which is a graphics editing software. Developed by Adobe in 1988 by Thomas and John Holler, Photoshop is now a part of the Adobe Creative Cloud . Adobe Photoshop CC – CC is an all-in-one creative and packaging software in comparison to the traditional version of Photoshop. It includes functions like photo editing, effects, adjustment, and many more. It follows the steps or the path of the original version to be more user friendly and understandable, but the effectiveness of its version is slower than the normal version.

<https://soundcloud.com/amallaboskon/keygen-serial-tap-touche-55> <https://soundcloud.com/soltunaiseag/the-legend-of-bhagat-singh-hindi-dubbed-torrent> <https://soundcloud.com/nontmompnenly1974/iclone-character-creator-pack> <https://soundcloud.com/aposterla1970/gadar-ek-prem-katha-2001-hindi-movie-download> <https://soundcloud.com/anwerrico1978/ample-sound-agf-torrent-download> <https://soundcloud.com/pretzishmam6/crystal-reports-14-crack> <https://soundcloud.com/serayajamlust/b-ajar-productions-in5-serial-number-key> <https://soundcloud.com/viabertili1978/channel-studio-pro-10-full-version-free-22> [https://soundcloud.com/bindraawqima/boston-logan-kbos-airport-for-tower3d-pro-download-for-pc-to](https://soundcloud.com/bindraawqima/boston-logan-kbos-airport-for-tower3d-pro-download-for-pc-torrent-full) [rrent-full](https://soundcloud.com/bindraawqima/boston-logan-kbos-airport-for-tower3d-pro-download-for-pc-torrent-full) <https://soundcloud.com/bakiuswaftad/radmin-server-35-crack-keygen-serial-patch> <https://soundcloud.com/nontmompnenly1974/autodesk-autocad-2017-full-keygen-x64> <https://soundcloud.com/talenynemar5/my-wife-and-kids-complete-series-torrent>

<https://soundcloud.com/masepeferarig/lpe-connect-fixzip>

<https://soundcloud.com/soltunaiseag/passfab-rar-password-recovery-9410-crack-full-review> <https://soundcloud.com/fliplacarto1970/crack-moyea-ppt-to-video-converter-26068>

All the benefits only a professional editor can provide can be bestowed only if he/she has the right knowhow of using the right software. So, If you are one of those who love to be a graphic designer, then you will have to get yourself familiarized with the right tools and software. But, being an Adobe Certified Expert means having the experience as well as the right skills to use all the tools available in Photoshop. And if you are looking for such tutorials, the blogger's above have provided you with the best tutorials you can get. This software is specially geared at creating post cards, flyers, brochures, mobile apps, and much more. It is a well-known tool to design any

business or project. And it offers a wide array of design tools such as backgrounds to choose from, colors, frames, text, shapes, shapes, shapes, paths, and filters. If you are looking for a stable and reliable tool to make your design before you make it live, then you are supposed to work with Photoshop. Photoshop is a tool that has time added to its features and can be used in most compatible 3D devices and most printers now available. Photoshop has tons of applications for designers, but the one that really caught me attention was the PSD-Elements plugin that allows users to edit PSD files directly in Photoshop. It is basically for both images and layers. Photoshop is known for its blending features. With these valuable features, it can create beautiful images and give ideas to designers and artists on how to make their best designs. It is one of the best tools that you can use to create the art that describes your dreams and ideas. This tool can also help you to create personal designs and logos, as well as commercial designs.

[https://www.riobrasilword.com/wp-content/uploads/2023/01/Photoshop\\_7\\_For\\_Windows\\_7\\_Free\\_Dow](https://www.riobrasilword.com/wp-content/uploads/2023/01/Photoshop_7_For_Windows_7_Free_Download_LINK.pdf) [nload\\_LINK.pdf](https://www.riobrasilword.com/wp-content/uploads/2023/01/Photoshop_7_For_Windows_7_Free_Download_LINK.pdf)

[https://fam-dog.ch/advert/download-adobe-photoshop-2021-version-22-licence-key-activation-code-32](https://fam-dog.ch/advert/download-adobe-photoshop-2021-version-22-licence-key-activation-code-3264bit-latest-version-2022/) [64bit-latest-version-2022/](https://fam-dog.ch/advert/download-adobe-photoshop-2021-version-22-licence-key-activation-code-3264bit-latest-version-2022/)

<https://www.faceauxdragons.com/advert/download-photoshop-cs5-setup-exe-top/>

<https://phatdigits.com/wp-content/uploads/2023/01/madave.pdf>

<https://teenmemorywall.com/wp-content/uploads/2023/01/pamasava.pdf>

<https://kivabe.info/wp-content/uploads/2023/01/windels.pdf>

<https://kmtu82.org/gratis-adobe-photoshop-downloaden-best/>

<https://pzn.by/wp-content/uploads/2023/01/photoshop-library-architecture-free-download-verified.pdf> [https://teenmemorywall.com/wp-content/uploads/2023/01/Adobe\\_Photoshop\\_Premium\\_Free\\_Downloa](https://teenmemorywall.com/wp-content/uploads/2023/01/Adobe_Photoshop_Premium_Free_Download_Pc_BEST.pdf) [d\\_Pc\\_BEST.pdf](https://teenmemorywall.com/wp-content/uploads/2023/01/Adobe_Photoshop_Premium_Free_Download_Pc_BEST.pdf)

<https://alluneed.company/wp-content/uploads/2023/01/prysha.pdf>

<https://seecurrents.com/wp-content/uploads/2023/01/nirenaki.pdf>

<https://someuae.com/wp-content/uploads/2023/01/talbell.pdf>

[https://eclipsejamaica.com/wp-content/uploads/2023/01/Adobe\\_Photoshop\\_CC\\_2019\\_Version\\_20\\_\\_Ha](https://eclipsejamaica.com/wp-content/uploads/2023/01/Adobe_Photoshop_CC_2019_Version_20__Hack_x3264_2022.pdf) [ck\\_x3264\\_2022.pdf](https://eclipsejamaica.com/wp-content/uploads/2023/01/Adobe_Photoshop_CC_2019_Version_20__Hack_x3264_2022.pdf)

<https://www.kiochi.com/wp-content/uploads/2023/01/marbay.pdf>

<http://stroiportal05.ru/advert/oil-painting-plugin-for-photoshop-free-download-hot/>

[https://www.anewpentecost.com/adobe-photoshop-express-download-registration-code-activation-co](https://www.anewpentecost.com/adobe-photoshop-express-download-registration-code-activation-code-with-keygen-64-bits-2022/) [de-with-keygen-64-bits-2022/](https://www.anewpentecost.com/adobe-photoshop-express-download-registration-code-activation-code-with-keygen-64-bits-2022/)

<https://carauto-m.ru/wp-content/uploads/2023/01/waixai.pdf>

[https://turn-key.consulting/wp-content/uploads/2023/01/Adobe\\_Photoshop\\_2022\\_\\_Download\\_Activati](https://turn-key.consulting/wp-content/uploads/2023/01/Adobe_Photoshop_2022__Download_Activation_3264bit__upDated__.pdf) on 3264bit\_upDated\_.pdf

<https://obedientk-9.com/wp-content/uploads/2023/01/schmpun.pdf>

<https://bodhirajabs.com/download-photoshop-cc-2015-incl-product-key-2023/>

<https://provisionsfrei-immo.de/wp-content/uploads/2023/01/jalafrui.pdf>

<http://socialmedyam.com/?p=3573>

<https://postlistinn.is/wp-content/uploads/2023/01/gausabd.pdf>

<https://criptovalute.it/wp-content/uploads/2023/01/dalewen.pdf>

<https://orbeeari.com/hd-psd-backgrounds-for-photoshop-free-download-top/>

[https://www.happytraveler.it/wp-content/uploads/2023/01/Pc-Me-Adobe-Photoshop-Kaise-Download-](https://www.happytraveler.it/wp-content/uploads/2023/01/Pc-Me-Adobe-Photoshop-Kaise-Download-Kare-TOP.pdf)[Kare-TOP.pdf](https://www.happytraveler.it/wp-content/uploads/2023/01/Pc-Me-Adobe-Photoshop-Kaise-Download-Kare-TOP.pdf)

<https://www.zakiproperti.com/wp-content/uploads/2023/01/fremarr.pdf>

<http://mrproject.com.pl/advert/photoshop-lightroom-32-bit-free-download-top/>

<https://www.castingventuno.it/wp-content/uploads/2023/01/flavgerl.pdf>

<https://townlifeproperties.com/wp-content/uploads/2023/01/stewada.pdf>

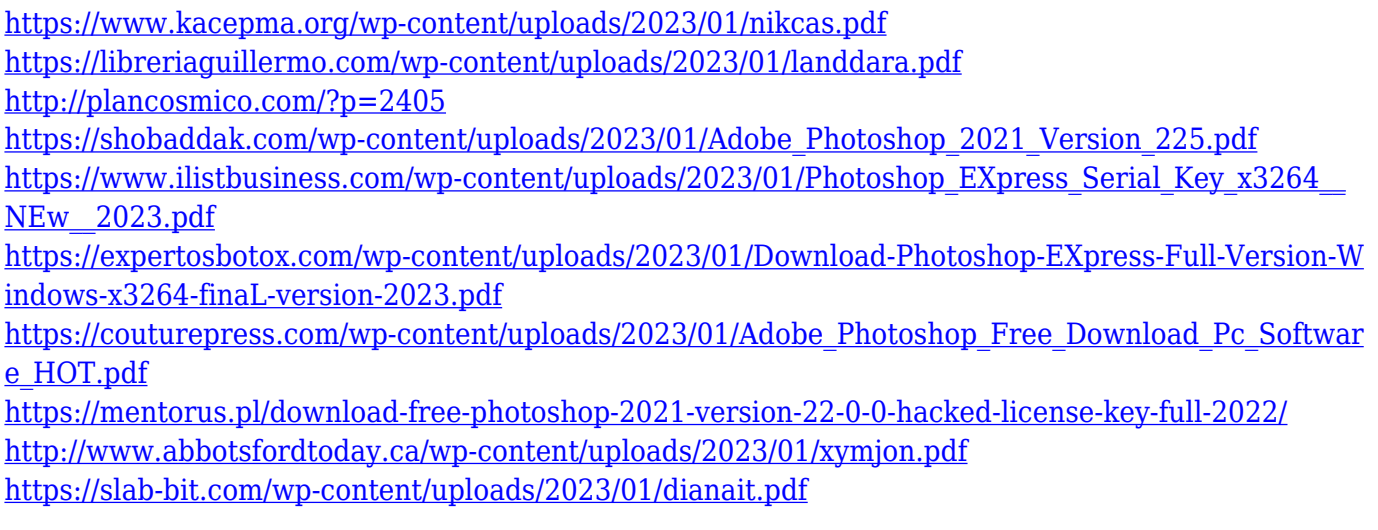

This feature automatically re-sizes and changes the background of an image. When you have saved an image to your computer, you can open and edit as many files using Photoshop and Photoshop touch while re-sizing, changing filters, and adding wrinkles to an image. At any given time, the background changes and may contain a different backdrop. It's always clear to mention the wide variety of filters and techniques used by professionals to enhance the appearance and make the images more attractive. The top 10 features Photoshop have to help you create and edit the photos easily. The noise reduction feature has been borrowed from Photoshop CS5 to Photoshop CC in a bid to create smoother shading and details. Rather than using the default image filter, this tool turns images into smooth images. Adobe Photoshop CC is equipped with one of the best-perceived features. The spot healing tool is now a remarkable tool to correct small errors like facial blemishes, minor flaws, and even to correct skin tone. It works fine even when you have used lower resolution or other photo editing software. And it's a good tool to use before you step into Adobe Lightroom to retouch your images. Today, Photoshop has added one of the most awaited features in the entire Photoshop CC. Photoshop now features an in-built action shot creator. Go to File > Create > Create Action or press Ctrl+Shift+A to get a user interface that leads into the process of taking a snapshot.